# **recuperar usuário pixbet**

- 1. recuperar usuário pixbet
- 2. recuperar usuário pixbet :sobre a betano
- 3. recuperar usuário pixbet :dicas bet brasileirao

### **recuperar usuário pixbet**

#### Resumo:

**recuperar usuário pixbet : Ganhe mais com cada depósito! Faça seu depósito em mka.arq.br e receba um bônus para aumentar suas apostas!**  contente:

Se você é um usuário do aplicativo oficial Pixbet no Brasil, é possível que você precise habilitar fontes desconhecidas em seu dispositivo Android. Este processo é simples e aqui estão as instruções para você seguir:

Abra as configurações do seu aparelho Android e navegue até Segurança.

Verifique a opção Fontes Desconhecidas.

Confirme a ação na mensagem de prompt que aparecer.

Selecione a opção Confiança.

### **Pixbet: Um desastre unânime**

Todos os meus relatórios de apostas desapareceram, e minha aposta vencedora não foi creditada. O atendente virtual me deixou no limbo por cerca uma hora sem responder às minhas mensagens; só as vi se eu disser alguma palavra: a experiência era horrível!

### **Palavra chave: Pixbet**

- Pixbet: Um desastre unânime
- Todos os meus relatórios de apostas desapareceram, e minha aposta vencedora não foi creditada
- O atendente virtual me deixou no limbo por cerca de uma hora
- A experiência foi horrível, e eu não recomendo esta casa de apostas

#### **Resumo:**

A atendente virtual me deu no vazio por cerca de 1h, sem responder nada e só visualizou as minas mensagens and não dado um oi. Horrível uma experiência

## **Conclusão:**

Com base na palavra-chave "Pixbet", este artigo tem como objetivo fornecer uma visão abrangente da plataforma de apostas e seus serviços. No entanto, a experiência pessoal compartilhada no post destaca o mau atendimento ao cliente do PixBet com um sistema confiável para apostar em jogos online (por exemplo: PIXBET), sem resposta ou assistência durante momentos críticos que deixaram gosto amargo pela boca dos clientes; portanto esse texto não recomenda à empresa qualquer pessoa procurando por plataformas confiáveis nem eficientes nas suas compras!

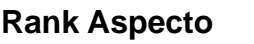

#### **Rank Aspecto Classificação**

1 Serviço ao Cliente 1/5

2 Sistema de Apostas 2/5

3 Experiência do Usuário 1/5

**Em conclusão, o mau desempenho da Pixbet no serviço ao cliente e sistema de apostas deixa muito a desejar. A falta do atendente virtual resposta durante um momento crítico acrescenta insulto à lesão ; portanto este artigo aconselha os clientes em potencial para procurar outro lugar uma plataforma confiável E eficiente apostando**

# **recuperar usuário pixbet :sobre a betano**

Seja bem-vindo(a) à Bet365! Aqui, você encontra o melhor em recuperar usuário pixbet apostas esportivas, jogos de cassino e muito mais. Experimente 3 a emoção dos jogos e ganhe prêmios incríveis!

A Bet365 é o lugar perfeito para quem busca diversão e a chance 3 de ganhar prêmios. Com uma ampla variedade de opções de apostas esportivas, jogos de cassino e muito mais, temos certeza 3 de que você encontrará algo que se encaixe no seu estilo.Continue lendo para descobrir como aproveitar ao máximo a Bet365 3 e desfrutar de toda a emoção das apostas esportivas e jogos de cassino.

pergunta: Por que a Bet365 é a melhor 3 casa de apostas do Brasil?

resposta: A Bet365 é uma das casas de apostas mais confiáveis e respeitadas do mundo, com 3 mais de 20 anos de experiência no setor. Oferecemos uma ampla gama de opções de apostas, odds competitivas e um 3 serviço de atendimento ao cliente excepcional.

pergunta: Quais são os métodos de pagamento disponíveis na Bet365?

# **recuperar usuário pixbet :dicas bet brasileirao**

#### E L

ord Elgin, você nos deixou para baixo. Com todas as obras-primas da arte mundial que os colecionadores vorazs britânicos pegaram de rehther e yon não poderiam ter colocado suas mãos recuperar usuário pixbet uma única estátua por Michelangelo? Não; o único trabalho original do grande escultor britânico é um alívio circular pertencente à Royal Academy (Academia Real). O quê temos feito depois são extensamente usados na coleção B no Museu Britânico ou nas coleções mais recentes dele!

O problema é decepcionantemente óbvio desde o início. Depois de ser movido por um retrato dos idosos, barbudo e introspectivo Michelangelo pelo seu aluno mais talentoso Daniele da Volterra s vezes você está mergulhado recuperar usuário pixbet seus desenhos para The Last Judgment (O Juízo Final), pintado na parede do altar a Capela Sistiniana entre 1536 até 41 anos Miguelcanjo estava no começo 60 quando ele voltou à cena com recuperar usuário pixbet coisa caindo ou ao teto – onde havia caído os olhos dele!

A arte monumental de Michelangelo não é tão atemporal como sempre acontece no momento. Os desenhos, nem tanto assim! Eles são talvez surpreendentemente menos íntimos do que suas obras maiores? Talvez seja porque Miguelngelo viveu recuperar usuário pixbet grande escala e se viu um herói - ele era mais sozinho ao cavar uma cúpula ou colocar abóbada na linha dos horizonte da cidade...

Infundido com o desejo... Michelangelo's A punição de Titisus.

#### {img}: Royal Collection Trust/ Sua Majestade o Rei Carlos III 2024

No entanto, isso não precisa tornar uma exposição de seus desenhos maçante. Este show gerencia-lo tirando o drama da recuperar usuário pixbet vida! Não há menção do risco e conflito que cercaram O Juízo Final (The Last Judgment), um trabalho artístico intensamente pessoal mesmo quando ele ainda estava pintando foi acusado por transformar a Capela Papa recuperar usuário pixbet "casas para banho" encheu com nudes -não existe nenhuma dica aqui das fofocas sobre isto subjacente Michelangelo era sexualmente atraído homens...

Perto da exposição exibe os desenhos que ajudaram a cimentar essa reputação: arrebatando, cenas altamente carregadas do mito grego ele desenhou como presentes de amor para Tommaso De' Cavalieri "um jovem por quem formou um desejo apaixonado e público. Isso é muito emocionante? No século 21 o forte sentimento expresso recuperar usuário pixbet Michelangelo contra outro homem deve torná-lo pioneiro". Mas não foi assim com este show diz isso."

Acima dele está um texto de parede seletivamente e enganosa citando uma das cartas do Michelangelo para Tommaso. Ele diz a tommaso que ele não é mais provável esquecer seu nome, pois provavelmente se esqueça comer alimentos: então "ponto ponto" cobre o corte crucial O quê as reticências perdem foi Miguelcanjo dizendo ao Tomássô significando muito além da comida porque enquanto ela só sustenta seus corpos recuperar usuário pixbet alma amada nutre ambos os "corpo".

Você não pode ter a alma de Michelangelo sem o corpo dele. Tirem-lhe do seu cadáver e você vai matálo, nem sequer assume as ideias neoplatônicas que moldavam seus desenhos; De acordo com estas coisas... O amor pela beleza leva recuperar usuário pixbet pessoa ao céu: eles permitiram Miguel Aranha mostrar homens abraçando ou beijados no próprio Juízo Final (O Julgamento final), visível aqui neste show quando se olha suficientemente forte para uma impressão dela!

Cristo na Cruz de Michelangelo.

{img}: Os curadores do Museu Britânico.

A exposição é muito feliz por passar do desejo físico para a teologia. Faz grande parte da amizade de Michelangelo com o poeta Vittoria Colonna, Esta relação recuperar usuário pixbet letras e verso genuinamente era casta como está pedanticamente definido no tema masculino David que claramente pretende ver as relações entre Miguelângelo Cavalieri (e Colóna) exatamente paralelas igualmente Assexuais Mas suas cartas ou poemas sobre Tommaso são uma demonstração mais antiga dos homens na arte masculina bem quanto à espiritualidade E eles estão mostrando recuperar usuário pixbet paixão carnal tanto os seus desenhos masculinos Como também espiritualismo...

Este show não tem nada disso. Em vez de, ele mal pode esperar para levá-lo recuperar usuário pixbet seu leito da morte! Ele insiste Michelangelo's verdadeira preocupação como eles envelheceu era o bem estar espiritual dele e os desenhos poderosos do Cristo na cruz são aduzido Como prova Mas foi tão unworldly quanto faz fora? Foi certamente obcecado com fama extremamente competitivo E alguns disse que dinheiro - ganhando Quando Vastari lhe chamou maior artista 'de todos tempos "Ele é dito livros mas Vastari"

Muito divertimento é excluído. Em vez disso, temos muito dos terríveis "pupilos" de Michelangelo". Miguel ngelo muitas vezes deixá-las fazer pinturas baseadas recuperar usuário pixbet seus projetos e o show inclui muitos desses horríveis babados tediosamente exibidos ao lado do desenho que eles são baseados nos desenhos da obra com a ajuda dele; O pior deles foi uma versão pintada por Condivi sobre os grandes tamanhos das imagens preparatórias ou cartoons feitos pela artista britânica chamada Epifania (em).

Se você ainda está acordado? se estiver neste ponto da exposição, me fez bater. Estou obcecado com este artista mas achei difícil o trabalho que fiz para mim O foco exclusivo na vida espiritual de Michelangelo não é apenas a recuperar usuário pixbet sexualidade e também seu talento artístico Para quem ele pretendeu ser feliz A Igreja Católica pode estar contente!

Subject: recuperar usuário pixbet Keywords: recuperar usuário pixbet Update: 2024/8/9 6:10:01